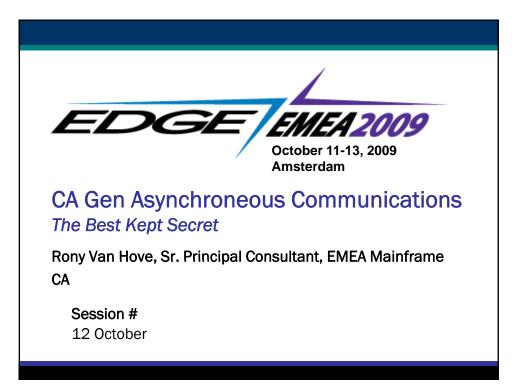

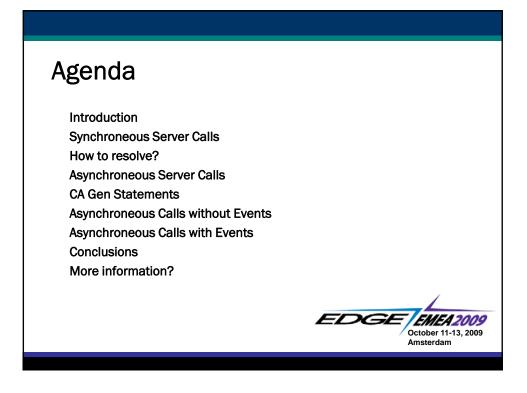

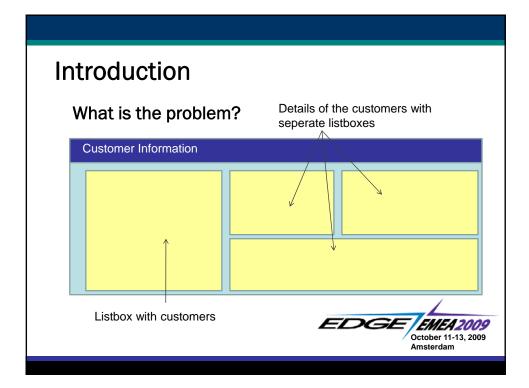

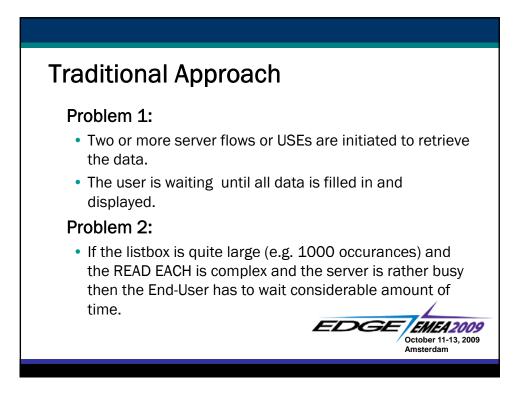

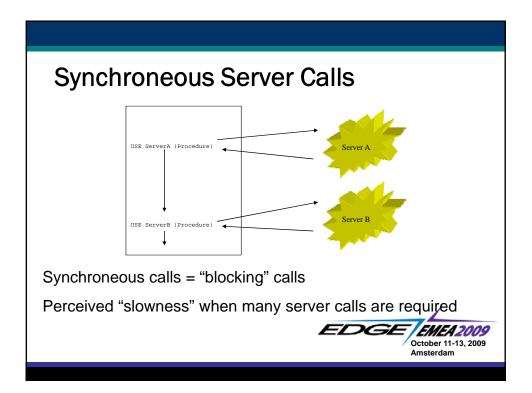

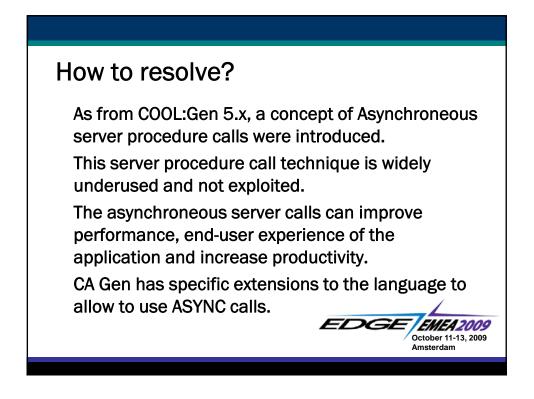

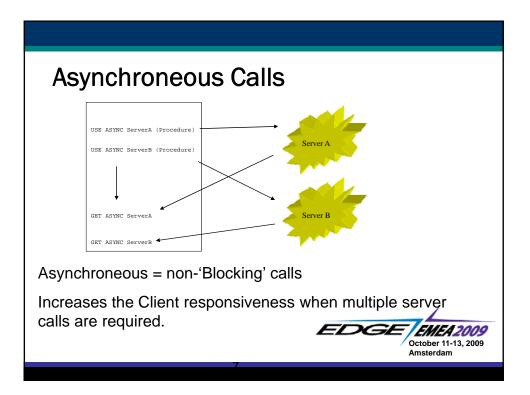

| Gen stat     | ements                                                                  |
|--------------|-------------------------------------------------------------------------|
| USE ASYNC    | Call procedure step in an asynchroneous method                          |
| GET ASYNC    | Get the results from the asyncroneous called procedure step             |
| CHECK ASYNC  | Check the status of the asynchroneous called procedure step             |
| IGNORE ASYNC | Ignore any response from the<br>ansynchroneous called procedure<br>step |
|              | EDGE EMEA20<br>October 11-13, 2<br>Amsterdam                            |

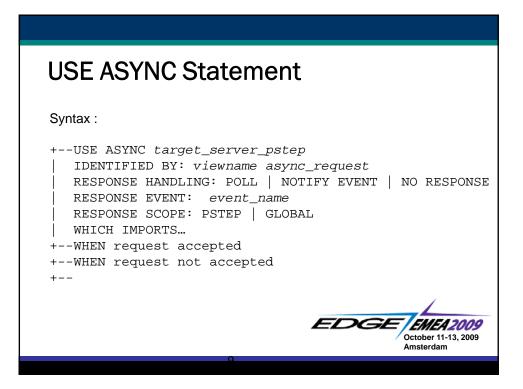

| USE ASYNC Statement                  |                                                          |           |  |
|--------------------------------------|----------------------------------------------------------|-----------|--|
| Response handling options:           |                                                          |           |  |
| POLL                                 | The response of the server will later                    |           |  |
|                                      | be processed.                                            |           |  |
| NOTIFY EVENT                         | If the response is available from the                    |           |  |
|                                      | server then an notify event                              |           |  |
|                                      | < <i>event_name</i> > will be triggered<br>and executed. |           |  |
| NO RESPONSE                          | Ignore the response of the server                        |           |  |
|                                      | (fire-and-forget).                                       |           |  |
|                                      |                                                          |           |  |
|                                      |                                                          |           |  |
| EDGE EMEA2009<br>October 11-13, 2009 |                                                          |           |  |
|                                      |                                                          | Amsterdam |  |
|                                      |                                                          |           |  |

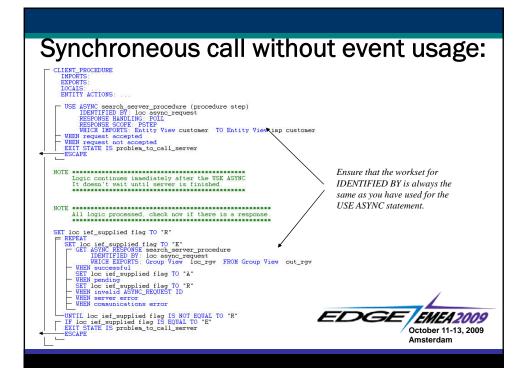

| Asynchroneous calls with Events:                                                                                                    |                                                                                                    |  |  |
|----------------------------------------------------------------------------------------------------|----------------------------------------------------------------------------------------------------|--|--|
| SET loc async_request id TO 0<br>USE ASYNC search, server_procedure (procedure step)<br>IDENTIFIED BY: loc async_request<br>RESPONSE HANDLING. FOIL<br>RESPONSE SCOPE: PSTEP<br>WHICH IMPORTS: Entity View customer TO Entity View imp customer<br>- WHEN request accepted<br>- WHEN request not accepted<br>EXIT STATE IS problem_to_call_server<br> |                                                                                                    |  |  |
| <pre>EVENT ACTION data_found_event GET ASYNC RESPONSE search_server_procedure IDENTIFIED BY: loc async_request WHICH EXPORTS: Group View loc_rgv FROM Group View out_rgv WHEN successful SET loc async_request id TO 0 NOTE ************************************</pre>                                                                                | Event is required to<br>handle the response<br>The response can be<br>retrieved with GET<br>ASYNC RESPONSE. |  |  |
| WHEN pending     WHEN invalid ASYNC_REQUEST ID     EXIT STATE IS problem_to_call_server     EXIT STATE IS problem_to_call_server     EXIT STATE IS problem_to_call_server     EXIT STATE IS problem_to_call_server     ESCAPE                                                                                                    | EDGE EMEA2009<br>October 11-13, 2009<br>Amsterdam                                                           |  |  |

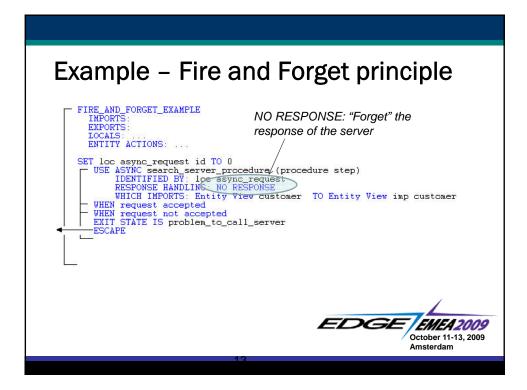

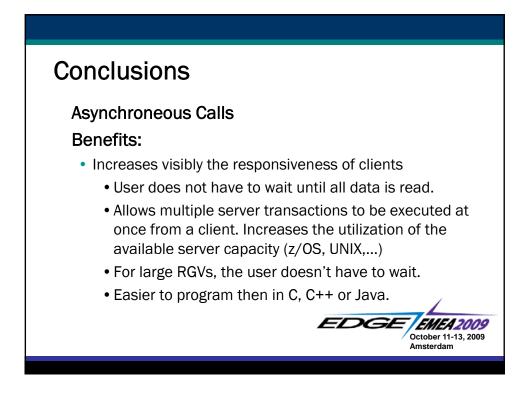

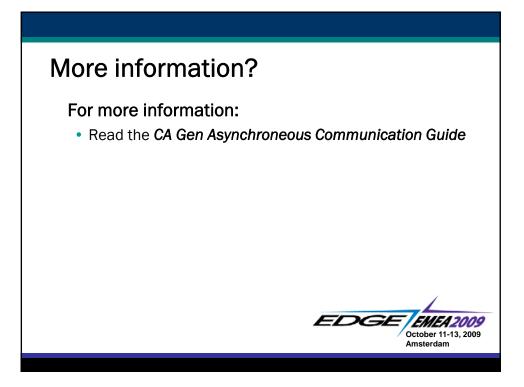